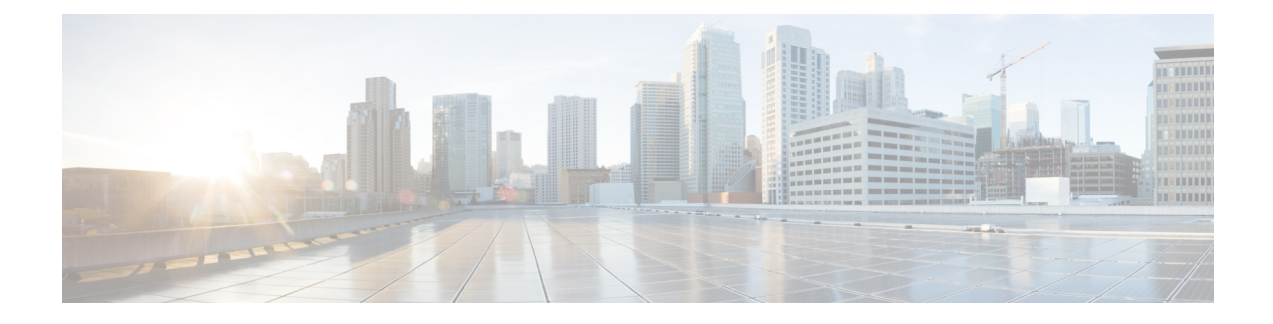

# **VoNR through the Rx Interface**

- Feature [Summary](#page-0-0) and Revision History, on page 1
- Feature [Description,](#page-1-0) on page 2
- How it [Works,](#page-2-0) on page 3
- Enabling [Interaction](#page-8-0) Between PCF and PCRF for VoNR Calls, on page 9
- VoNR through Rx [Interface](#page-9-0) OA&M Support, on page 10

# <span id="page-0-0"></span>**Feature Summary and Revision History**

# **Summary Data**

#### **Table 1: Summary Data**

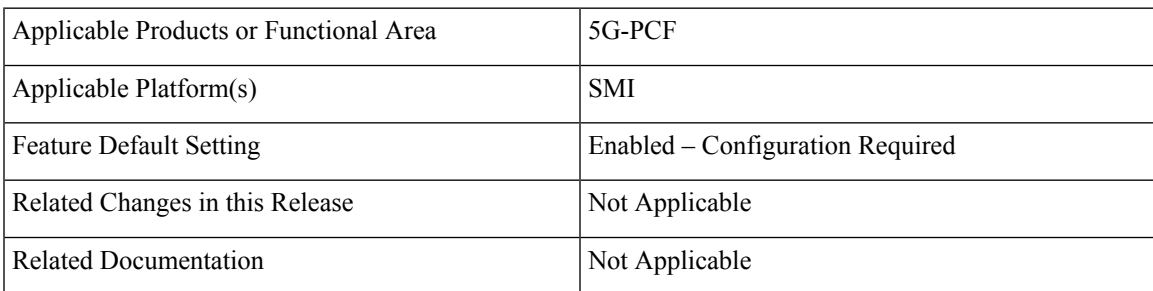

# **Revision History**

#### **Table 2: Revision History**

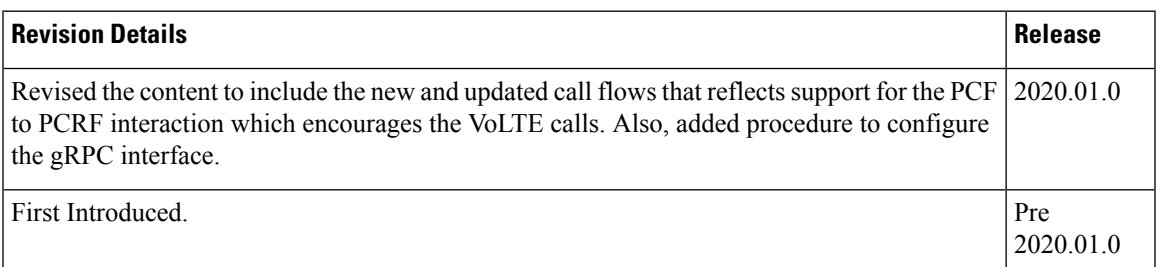

# <span id="page-1-0"></span>**Feature Description**

PCF supports the full Diameter stack along with the standard Diameter interfaces like Rx. With this support, you can configure PCF to handle VoLTE calls for 4G and VoNR for 5G. In 4G scenarios, PCF serves as a proxy and performs the session binding lookups to re-route the 4G calls to the PCRF instances for processing. PCF supports the PCRF GR active/active mode for routing messages to the secondary PCRF site when the primary site is unavailable.

### **Prerequisites**

To enable the interaction between PCF and PCRF for VoLTE/VoNR calls, ensure to perform the following on PCRF:

- Install the following features by adding them to the /etc/broadhop/pcrf/features file:
	- com.cisco.bindingdb.feature
	- com.broadhop.diameter2.local.cnat.feature
- On all the QNS nodes, ensure to add the Diameter endpoint gRPC service names in the /etc/hosts file.
- Include the etcd IPs in the qns.conf: -Ddiameter.registry.etcd.hosts=*comma separated etcd-external IP* file.
- Make sure that the routable network connectivity exists between the node where the PCF Diameter endpoint is hosted, the QNS engine VMs for site-local, and the remote (in GR mode) communication (over HTTP2).
- The Rx peer must be connected to both the local and remote PCF Diameter endpoints simultaneously with one or both the connections as active. For the active Rx connection from AF to PCF, the AF peer handles and receives the Rx requests from other PCF instance without any connectivity issues.
- For the PCRF and PCF components to communicate, the configured port numbers must be open on the firewall.

## **Standards Compliance**

The VoLTE call handling through the Rx message rerouting feature complies with the following standards:

• *3GPP TS 29.510 V15.2.0 (2018-12)*

## **Limitations**

In the current release, this feature has the following limitations:

• The deployment or configuration of the PCF Binding database (SkDB) Mongo instances is not supported via PCF. The PCF binding database instances are deployed through the PCRF installation with PCF SkDB as separate "sites."

- The Gx interface traffic should not be configured on PCF because it supports only the Diameter Rx interface with the Rx rerouting enabled.
- The remote binding database lookup in PCRF for a session can be enabled only when the existence is configured.
- If the PCRF BindingDB lookup capability is disabled in PCF, then PCF forwards all the requests for which the associated sessions are not found in the PCF CDL database to the local PCRF.

# <span id="page-2-0"></span>**How it Works**

# **Call Flows**

This section describes the following call flows.

- Session Create, Update, and [Terminate](#page-2-1) Call Flow, on page 3
- Binding [Database](#page-5-0) Query Failures Call Flow
- Binding [Database](#page-6-0) Query Call Flow
- PCF [Failover](#page-8-1) Call Flow

### <span id="page-2-1"></span>**Session Create, Update, and Terminate Call Flow**

This section describes the call flow to create, update, or terminate a session.

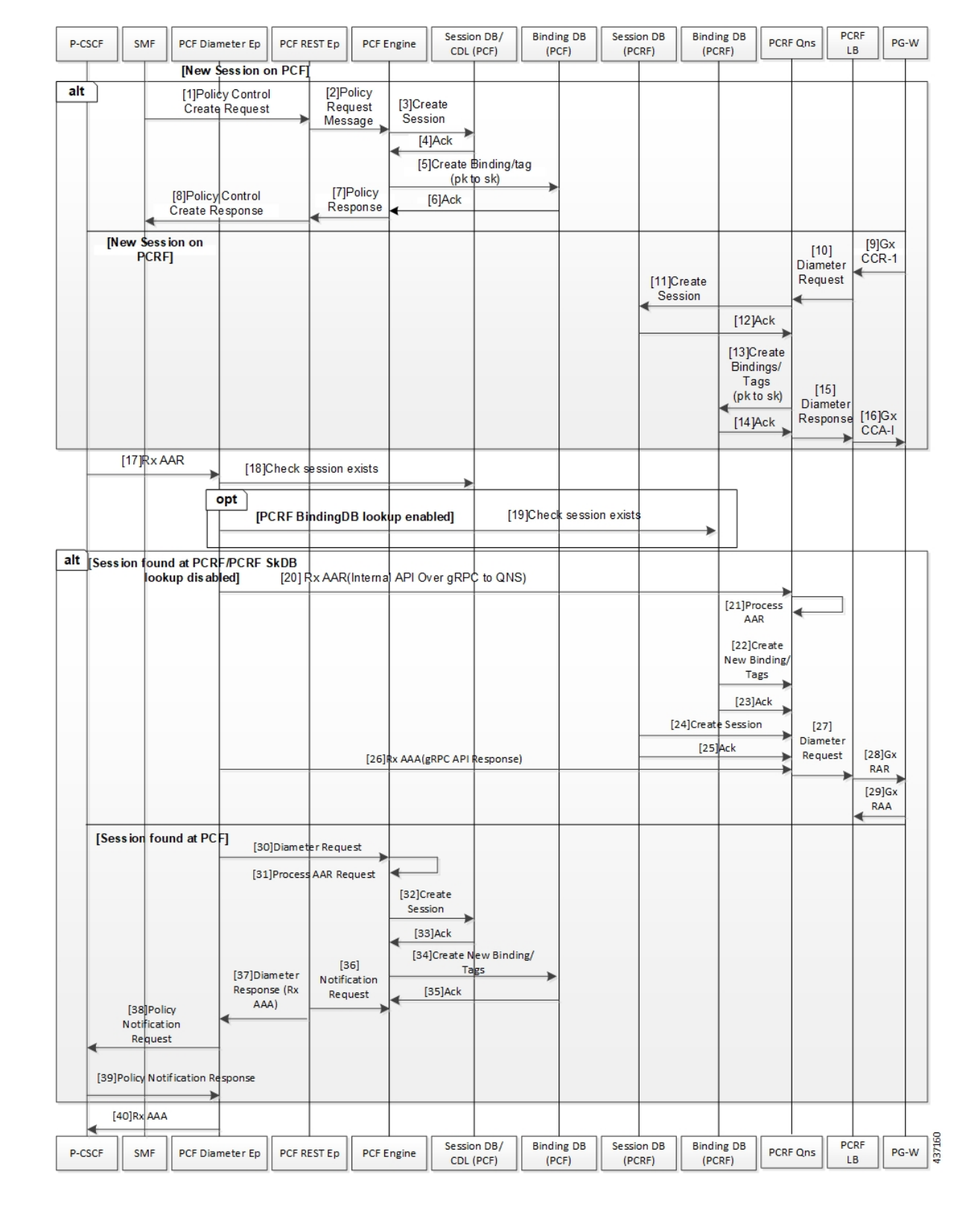

#### **Figure 1: Session Creation, Update, and Termination Call Flow**

 $\overline{\phantom{a}}$ 

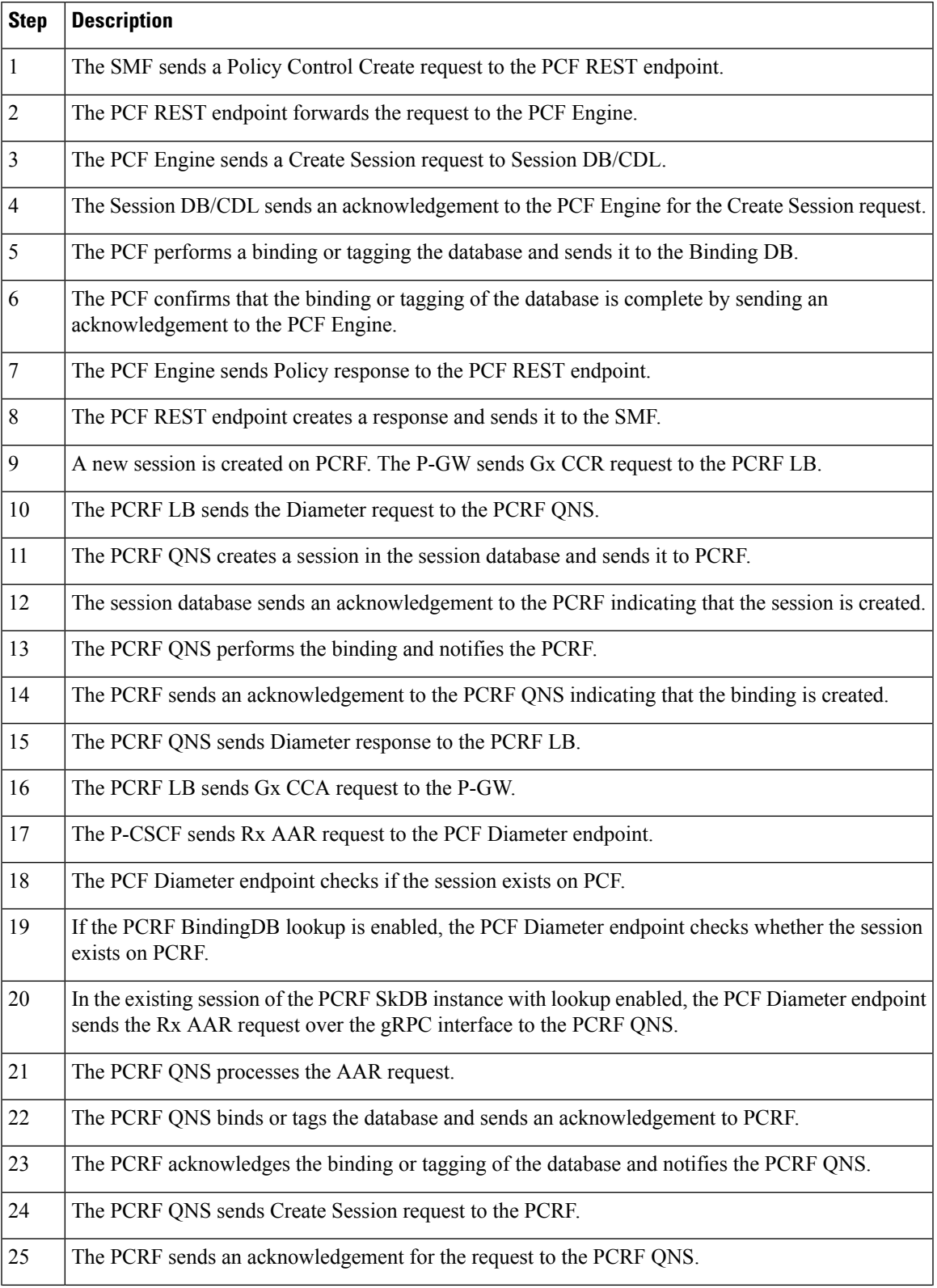

#### **Table 3: Session Creation, Update, and Termination Call Flow Description**

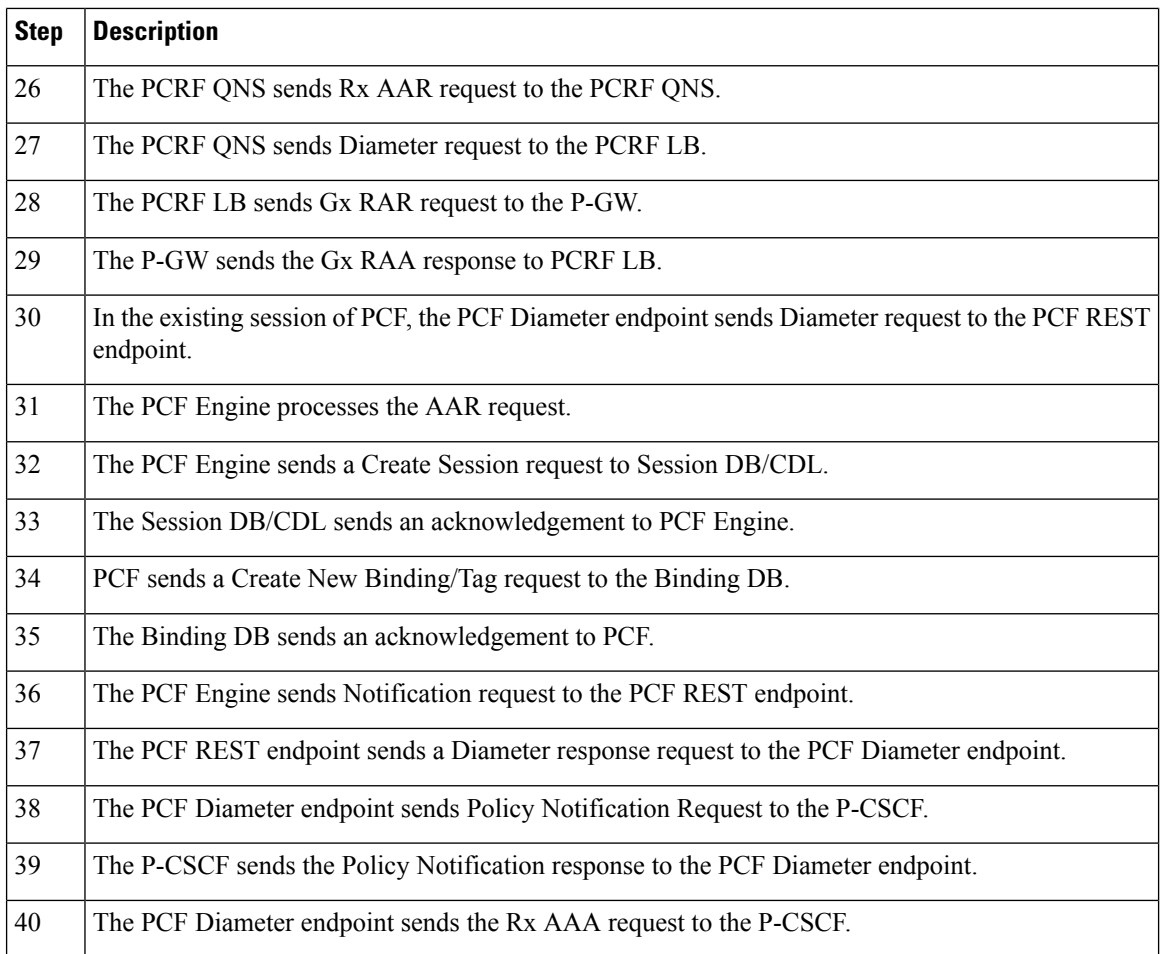

# <span id="page-5-0"></span>**Binding Database Query Failures Call Flow**

This section describes the PCF failover for the binding database query call flow.

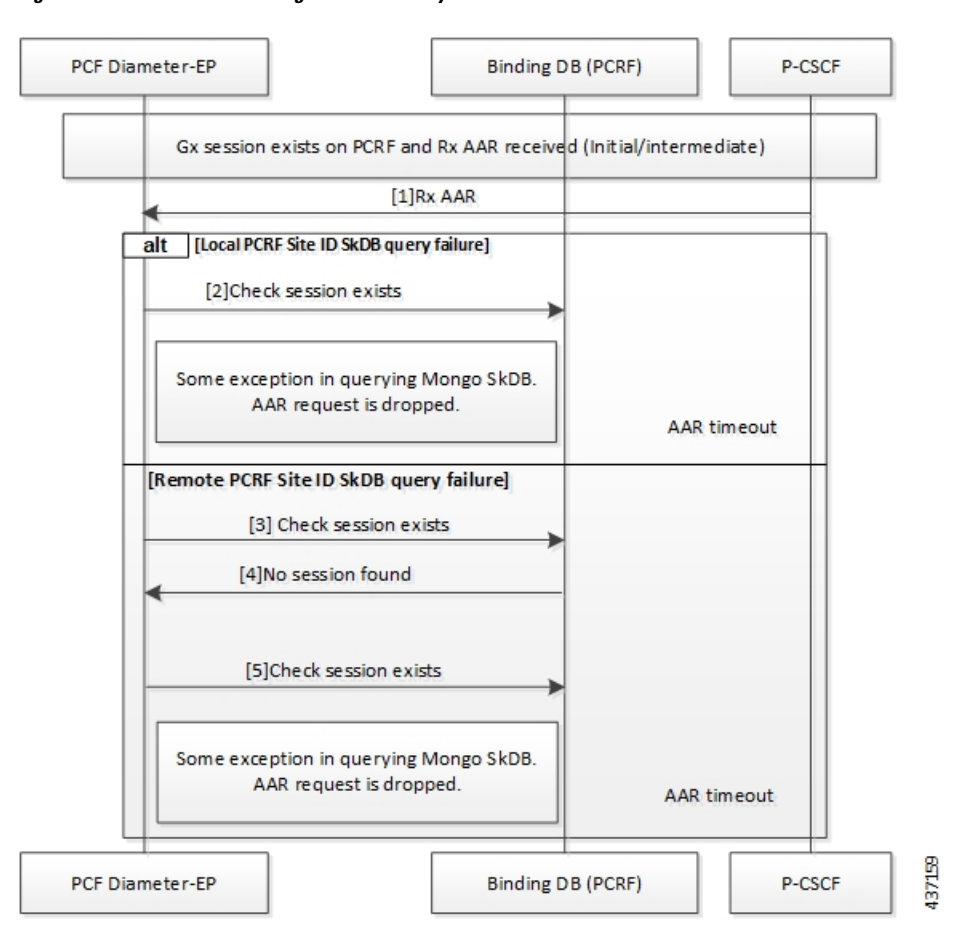

**Figure 2: PCF Failover for Binding Database Query Call Flow**

**Table 4: PCF Failover for Binding Database Query Call Flow Description**

| <b>Step</b>    | <b>Description</b>                                                                                                    |
|----------------|----------------------------------------------------------------------------------------------------|
| 1              | When a Gx session exists on PCRF and Rx AAA response is received, P-CSCF sends the Rx AAA<br>request to the PCF Diameter endpoint.                                                            |
| $\overline{2}$ | For a local PCRF failure, the PCF Diameter endpoint checks if the session exists on local PCRF.                                                                                               |
| $\vert$ 3      | If the PCRF query times out due to the local PCRF failure or network issue, PCF reattempts sending<br>the query to the remote PCRF instance.                                                  |
| $\vert_4$      | If the session is not found, PCRF notifies the PCF Diameter endpoint.                                                                                                    |
| $\overline{5}$ | If the PCF Diameter endpoint query times out due to the local PCF or PCRF failure or network issue,<br>the PCF Diameter endpoint reattempts to check if the session exists in the local PCRF. |

### <span id="page-6-0"></span>**Binding Database Query Call Flow**

This section describes the PCF Rx rerouting and PCRF binding database call flow.

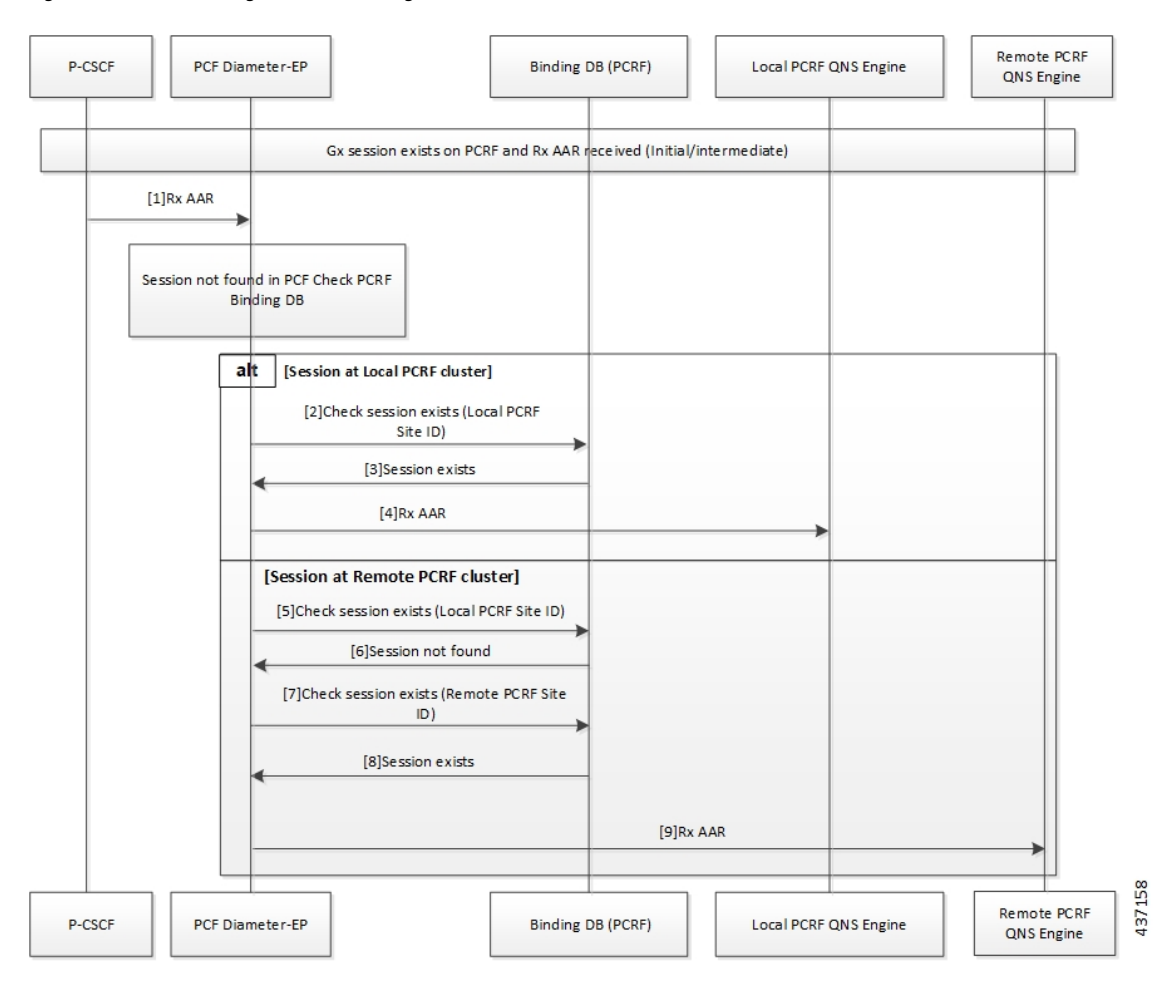

**Figure 3: PCF Rx Rerouting and PCRF Binding Database Call Flow**

**Table 5: PCF Rx Rerouting and PCRF Binding Database Call Flow Description**

| <b>Step</b>    | <b>Description</b>                                                                                                    |
|----------------|----------------------------------------------------------------------------------------------------|
| 1              | When a Gx session exists on the PCRF and the local PCF has received the original AAR Initialization<br>message, the P-CSCF sends the Rx AAR request to the local PCF Diameter endpoint.                                |
| $\overline{2}$ | The PCF Diameter endpoint performs a parallel local data store lookup and a binding database query<br>toward the site local PCRF SkDB instance. The PCF Diameter endpoint checks if the session exists<br>on the PCRF. |
| 3              | The PCRF notifies the PCF Diameter endpoint that the session exists.                                                                                                    |
| $\overline{4}$ | The PCF Diameter endpoint forwards the Rx AAR request to the PCRF ONS engine.                                                                                                    |
| 5              | If the PCF Diameter endpoint query times out due to the local PCRF failure or network issue, the<br>PCF reattempts sending the query to the local PCRF instance.                                                       |
| 6              | If the session is not found, then the PCRF notifies the PCF Diameter endpoint.                                                                                                    |
| 7              | The PCF Diameter endpoint reattempts to check if the session exists in the remote PCRF instance.                                                                                                    |

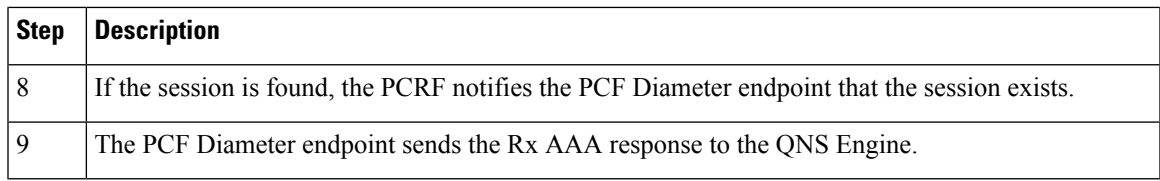

### <span id="page-8-1"></span>**PCF Failover Call Flow**

This section describes the PCF failover call flow.

#### **Figure 4: PCF Failover Call Flow**

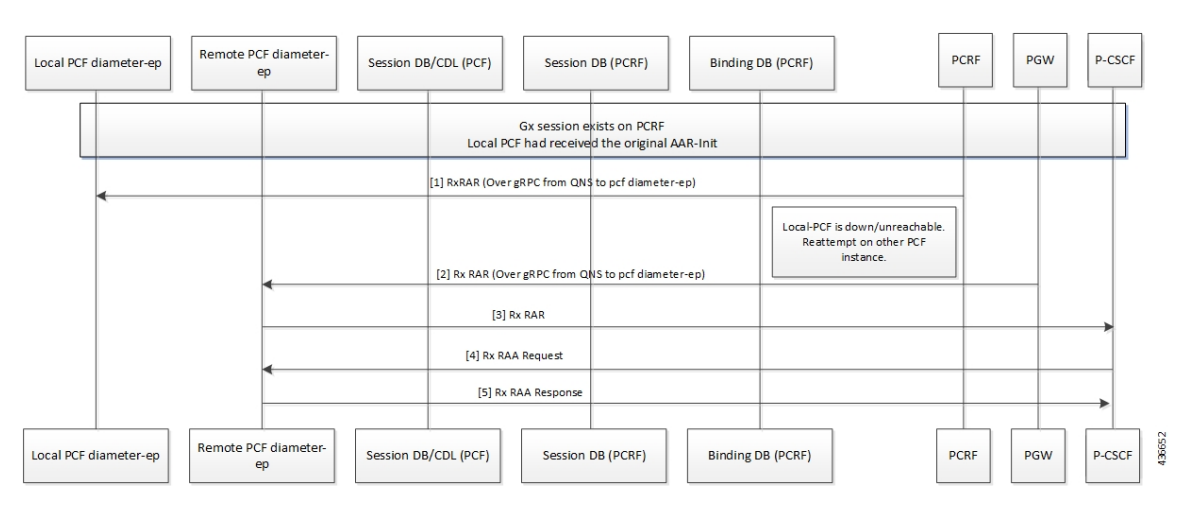

#### **Table 6: PCF Failover Call Flow Description**

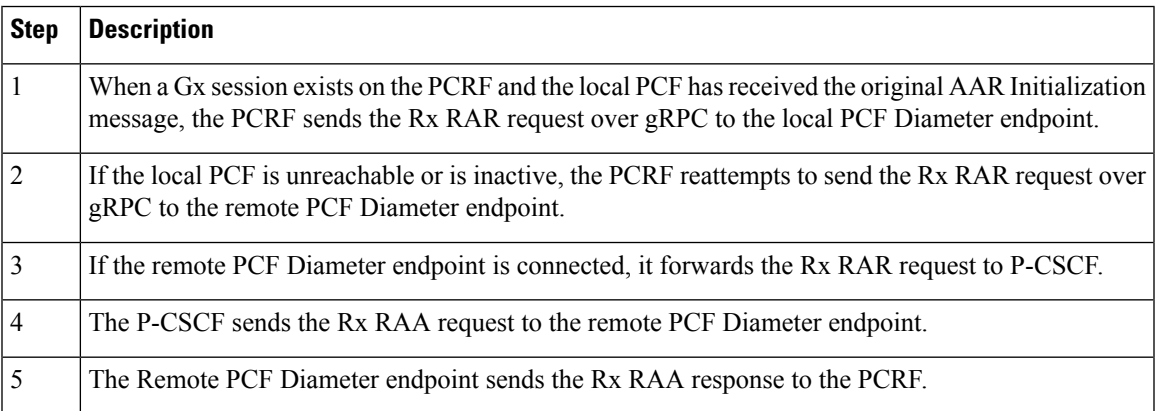

# <span id="page-8-0"></span>**Enabling Interaction Between PCF and PCRF for VoNR Calls**

This section describes the configurations that you must perform to enable the interaction between PCF and PCRF.

**1.** [Configuring](#page-9-1) the Interface Between PCF and PCRF, on page 10

## <span id="page-9-1"></span>**Configuring the Interface Between PCF and PCRF**

The gRPC interface is configured on PCRF to accept the Diameter request. You can configure the gRPC interface by adding the **com.broadhop.diameter2.local.cnat.feature** to the /etc/broadhop/pcrf/features file.

The **com.broadhop.diameter2.local.cnat.feature** capability is an additional requirement to the standard list of features that are required for 4G PCRF to be operational. **Note**

To enable the access, configure the following system properties using the existing "properties" CLI which is available through the engine node:

- **diameter grpc channel count** *integer*: Specifies the number of gRPC channels that each diameter-ep replica opens toward a diameter-engine.
- **diameter group***group* **stack***stack* **grpc ext-svc ip***ip-address***port** *port*: Indicatesthe externally accessible IP: Port for the diameter-ep service that belongs to the specified group and stack. This property enables the specified diameter-ep to receive incoming gRPC requests from diameter-engines outside the K8 cluster.
- **diameter group** *group* **stack** *stack* **diameter-engine alt-engines primary svc-name** *external-service-name* **port** *port*: Indicates the external-service-name that refers to the service defined under the root level external-services CLI node. The port number corresponds to the port number on which the alternate primary engine is listening (for gRPC requests). This port number must be included in the list of port numbers for the configured external-service.
- **diameter group** *group* **stack** *stack* **diameter-engine alt-engines secondary svc-name** *external-service-name***port** *port*: Acts asthe alternative for the primary diameter-engine that is configured for **diameter group** *group* **stack** *stack* **diameter-engine alt-engines primary svc-name** *external-service-name* **port** *port*. If PCF diameter-ep is unable to send the request to the primary engine, it reattempts sending the request on the secondary diameter-engine.
- **diameter group** *group* **stack** *stack* **diameter-engine alt-engines check-session-exists [ true | false]** : Enables verification of the session's existence (using PCRF BindingDB/SkDB) before forwarding the request to the alternate engine. If this property is enabled and the session is not found on the alternate engines, then the message is sent to the local pcf-engine for error handling. By default, the property is configured as False.
- **external-services***svc-name* **ips***list ofip addresses***ports***list of ports*: Holdsthe externalservice definition for services that exist outside the K8 cluster. This property creates an Egress or external K8 service that comprises of the IP addresses/port numbers which allows access to services outside the cluster. For example, alternate Diameter engines.
- **etcd external-ips** *list of IP addresses*: Lists the externally accessible IP addresses for the etcd Diameter endpoint registry that enables access beyond the K8 cluster.

# <span id="page-9-0"></span>**VoNR through Rx Interface OA&M Support**

This section describes operations, administration, and maintenance information for this feature.

# **Statistics**

The following metric tracks the flow of messages between PCRF and PCF:

• grpc\_message\_send\_total: Collects the total count of messages that are sent over the gRPC toward the PCF Engine.

#### **Table 7: Statistic Description**

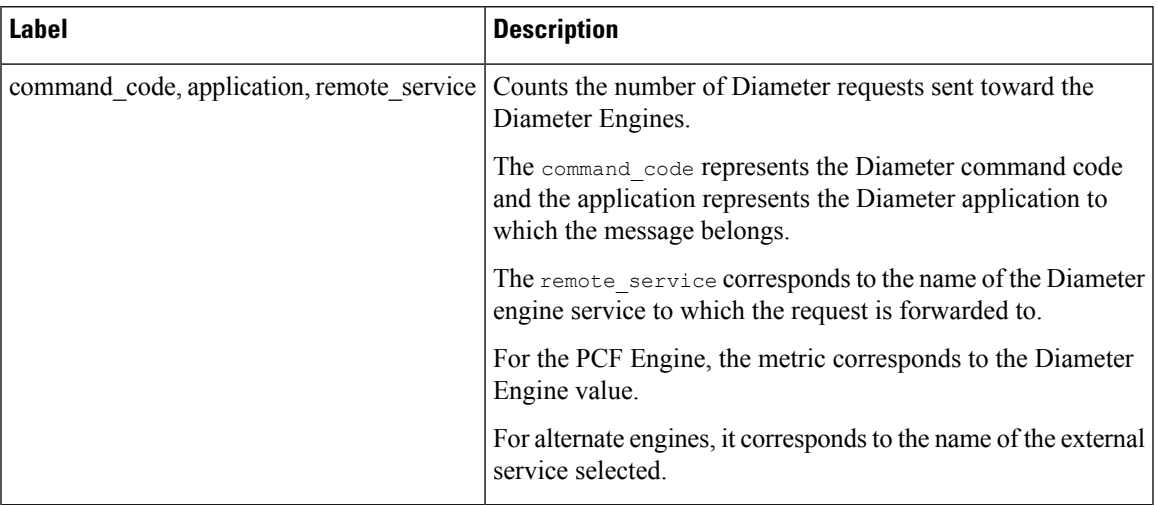

For information on statistics, see the *Ultra Cloud Core 5G Policy Control Function, Statistics Reference*.

 $\mathbf I$ 

ı